### <span id="page-0-1"></span>**Tâches téléphoniques courantes**

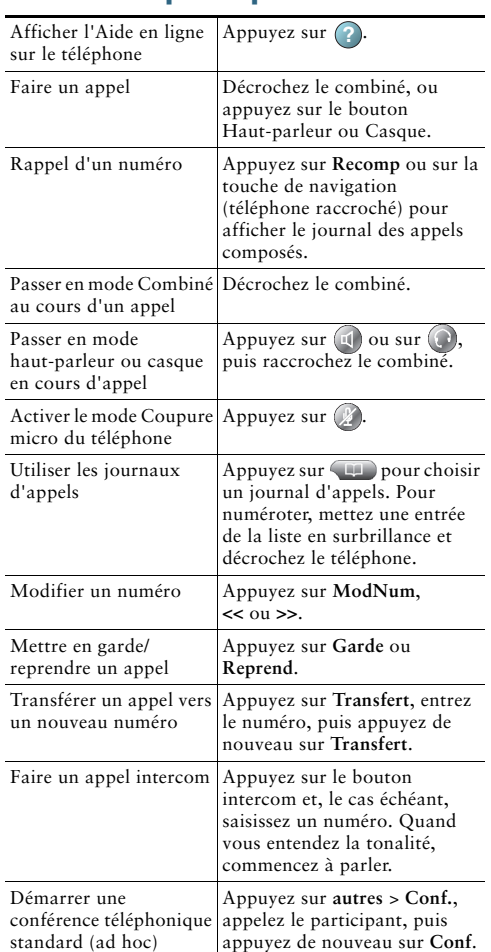

Cisco et le logo Cisco sont des marques de commerce ou des marques déposées de Cisco ou de ses filiales aux États-Unis et dans d'autres pays. Pour afficher la liste des marques commerciales Cisco, rendez-vous à l'adresse : [www.cisco.com/go/trademarks.](http://www.cisco.com/go/trademarks) Les autres marques mentionnées sont la propriété de leurs détenteurs respectifs. L'utilisation du mot « partenaire » n'implique aucune relation de partenariat entre Cisco et toute autre entreprise. (1110R)

© 2011 Cisco Systems, Inc. Tous droits réservés.

# $\mathbf{d}$  and  $\mathbf{d}$ **CISCO**

#### **LIVRET DE RÉFÉRENCE**

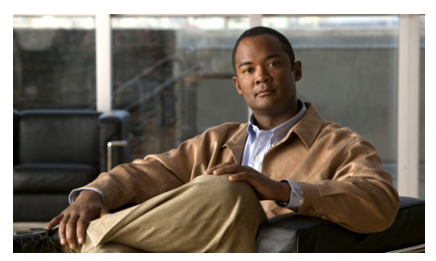

### **Livret de référence du téléphone IP Cisco Unified pour Cisco Unified Communications Manager 8.6(1) (SCCP et SIP)**

#### **Téléphones IP Cisco Unified 7962G, 7942G, 7961G, 7961G-GE, 7941G et 7941G-GE**

[Définitions des touches](#page-0-0)  [programmables](#page-0-0)

[Icônes de l'écran du téléphone](#page-1-0)

[Icônes des boutons](#page-1-1)

[Tâches téléphoniques courantes](#page-0-1)

## <span id="page-0-0"></span>**Définitions des touches programmables**

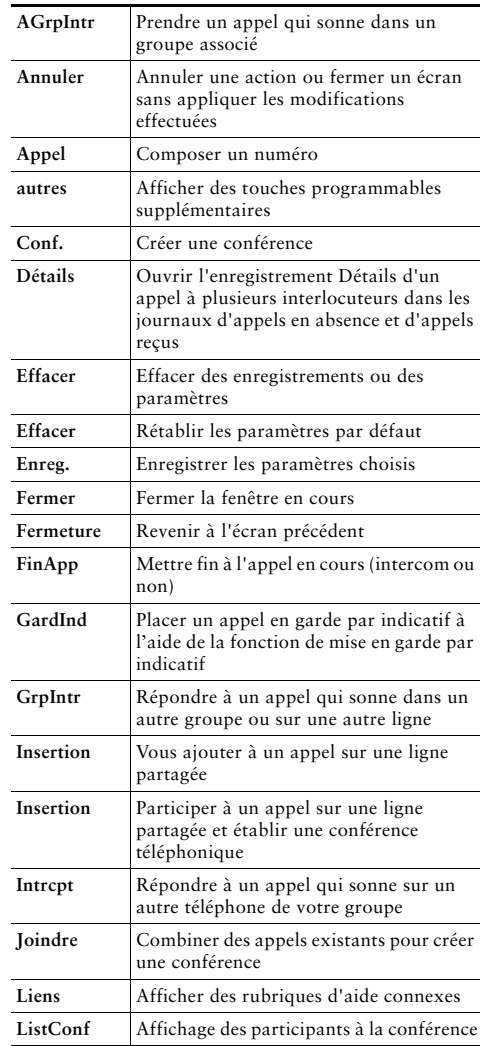

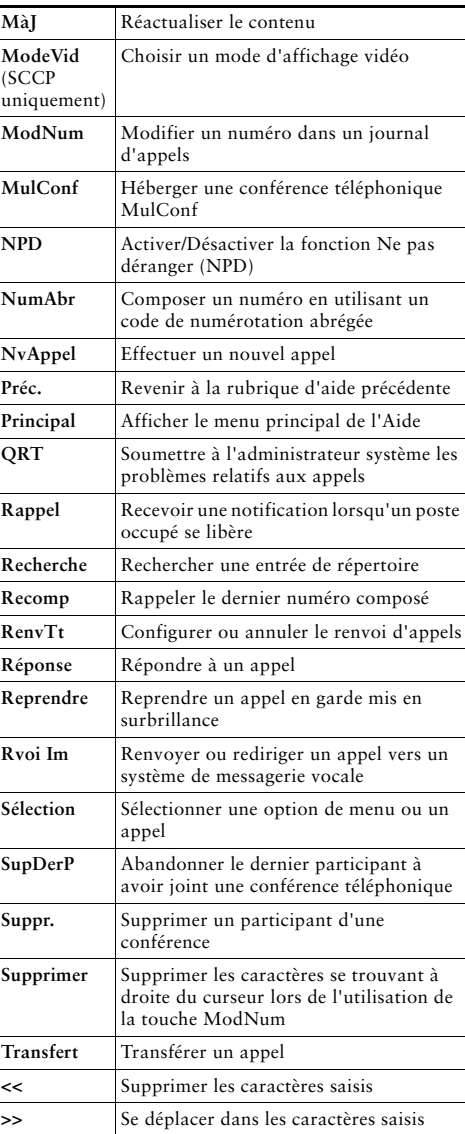

# <span id="page-1-0"></span>**Icônes de l'écran du téléphone**

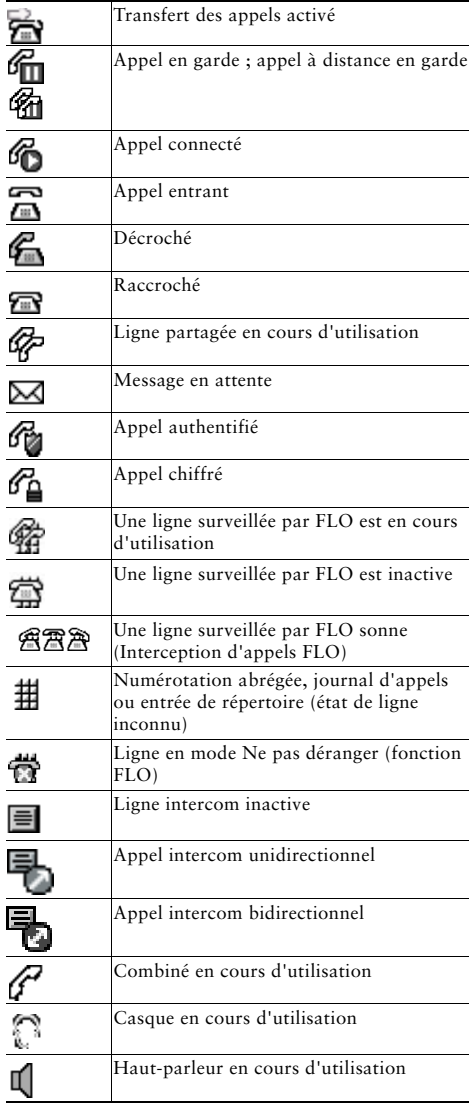

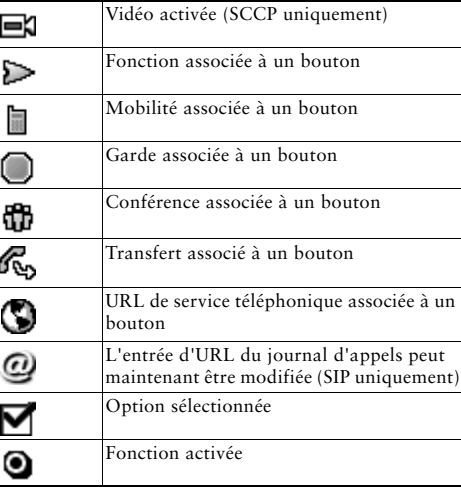

## <span id="page-1-1"></span>**Icônes des boutons**

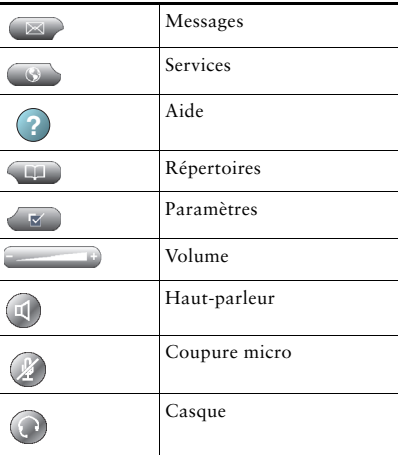